# **Esercitazione**

Informatica@SEFA 2018/2019 - Laboratorio 3

Massimo Lauria <massimo.lauria@uniroma1.it> http://massimolauria.net/courses/infosefa2018/

Lunedì, 22 Ottobre 2018

## Auto-apprendimento: range

Scoprite quali numeri contiene la sequenza

range(a,b,c)

per a,b,c interi.

- § provare anche a, b, c zeri e negativi.
- $\cdot$  leggere la documentazione help(range)
- § potete convertire in lista per vedere esplicitamente gli elementi della sequenza.

## I dettagli sono importanti

Ad esempio, che sequenza viene prodotta da

- $\cdot$  range(-7,5,2)
- $r$  range(-7,5,-2)
- $r$  range(7,-5,-2)
- $r$  range(7,-6,-2)?

Che succede se faccio range(a,b,0) ?

# Auto-apprendimento: indici negativi di sequenze

Che succede se si usano indici negativi per accedere agli elementi di una sequenza?

```
lista = ["casa", 3.5, 'distensione', "freddo", 12] 1
print( lista[9] ) 2
print( lista[4] ) 3
print( lista[0] ) 4
print( lista[-1] ) 5
print( lista[-3] ) 6
print( lista[-10] ) 7
```
### **Esercitazione**

- 1. scrivere **un** programma python contenente
	- le funzioni che risolvono gli esercizi
	- nient'altro
	- il file deve chiamarsi lab03.py
- 2. scrivete le vostre funzioni nel file lab03.py
- 3. scaricate il file test test\_lab03.py
- 4. eseguite, nella cartella che contiene entrambi,

\$ python3 test\_lab03.py

5. migliorate fino a che non ottenete una cosa **COME**

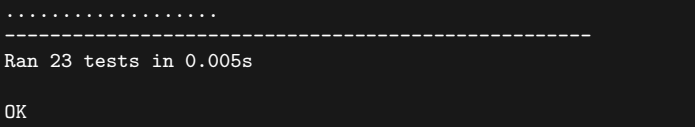

### Esercizio 6

#### Costruire una funzione

```
ghms2(secondi)
```
simile a quella di lab02, ma che produca stringhe più sensate. Ad esempio.

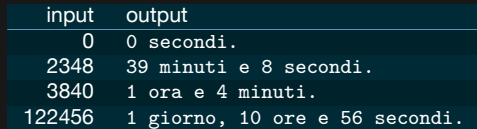

- § attenzione ai plurali e singolari.
- § attenzione alla punteggiatura e all'uso di 'e'
- § controllare la correttezza degli input
- § fate un bel respiro e aiutatevi con il file di test

#### Esercizio 7

decrescente(seq)

Prende in input una sequenza di elementi e

- § solleva TypeError se nella sequenza ci sono sia numeri che stringhe
- § restituisce True se sono ordinati **dal più alto al più basso**.
- § restituisce False altrimenti.